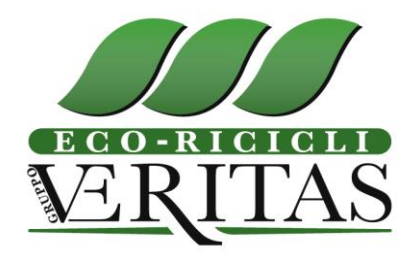

**IO ACQ 00** 

ISTRUZIONE OPERATIVA PER LA RICHIESTA DI INTERVENTO ESTERNA E SUA GESTIONE

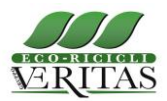

# **INDICE**

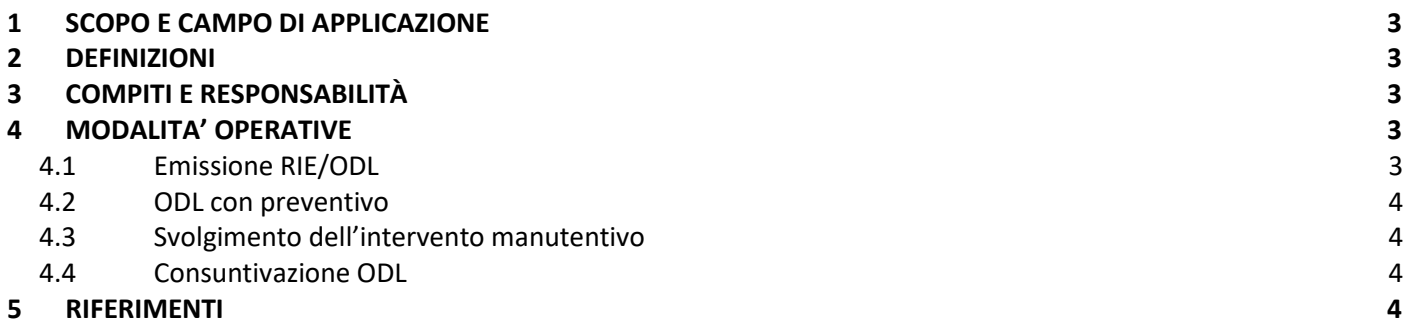

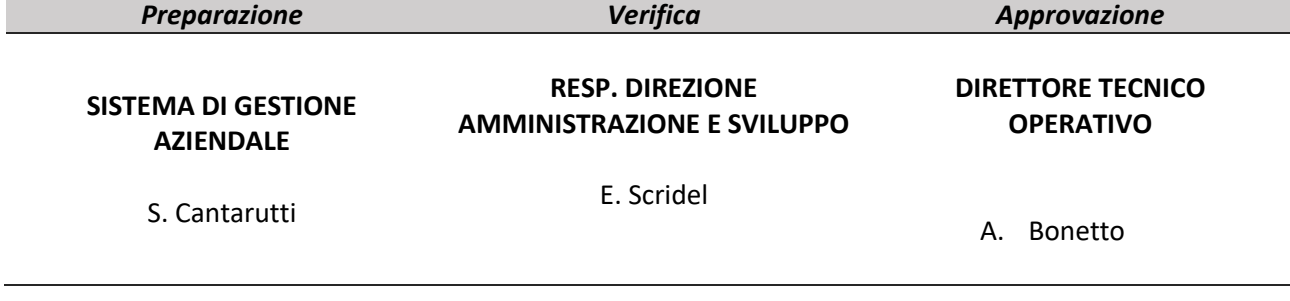

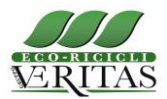

# <span id="page-2-0"></span>**1 SCOPO E CAMPO DI APPLICAZIONE**

La presente istruzione operativa ha lo scopo di regolamentare le richieste di intervento esterno e si applica ad ogni tipologia di richiesta di intervento esterno nei confronti di una ditta esterna per interventi di controllo e manutenzione da parte di Eco-Ricicli Veritas Srl (di seguito ERV).

## <span id="page-2-1"></span>**2 DEFINIZIONI**

- **RIE** = Richiesta di intervento esterno
- **ODL** = Ordine di lavoro
- **MANUTENTORE** = Soggetto o gruppo di soggetti in Raggruppamento Temporanea di Imprese che hanno sottoscritto un contratto di manutenzione con ERV
- **RM** = Responsabile Manutenzioni
- **RLG** = Responsabile Operativo Logistica e Trasporti
- **RSPP** = Responsabile Servizio Prevenzione e Protezione
- **DTO** = Direzione Tecnica Operativa
- **UA** = Ufficio Acquisti
- **RTI** = Raggruppamento Temporaneo di Imprese
- **ODA** = Ordine di Acquisto
- **VOB** = Verbale di Verifica Obiettivi

# <span id="page-2-2"></span>**3 COMPITI E RESPONSABILITÀ**

UA, in collaborazione con RM, RLG, RSPP e DTO, hanno il compito di assicurare l'applicazione di quanto specificato nei paragrafi successivi.

### <span id="page-2-4"></span><span id="page-2-3"></span>**4 MODALITA' OPERATIVE**

### *4.1 Emissione RIE/ODL*

Una richiesta di intervento esterno ad un Manutentore viene formalizzata per mezzo dell'invio allo stesso dell'apposito modulo RIE, ora sostituito dall'ordine di lavoro ODL - M ACQ 15.

L'ODL viene creato e compilato, nelle sue parti tecniche, dai responsabili di settore o da loro incaricato (di seguito RICHIEDENTE) che devono richiedere l'intervento, tramite gestionale delle manutenzioni InfoReam.

In particolare, nell'ODL viene indicato:

- 1. impianto e/o la linea e/o il mezzo oggetto di manutenzione;
- 2. contratto di riferimento;
- 3. fornitore a cui è richiesto l'intervento;
- 4. data di compilazione dell'ODL;
- 5. numero ODL (progressivo assegnato da gestionale);
- 6. data di fine intervento;
- 7. se si tratta di intervento da capitalizzare o meno;
- 8. se si richiede il VOB;
- 9. indicazione di preventivo o consuntivo;
- 10. codice macchina (campo compilato di default dal programma);
- 11. se si tratta di intervento in garanzia o meno;
- 12. descrizione dell'intervento richiesto;
- 13. firma del richiedente.

Emesso l'ODL, il richiedente deve acquisire l'autorizzazione della Direzione Tecnica Operativa (DTO) tramite firma. Acquisita l'autorizzazione della DTO, l'ODL viene inviato al Manutentore tramite email dall'Ufficio Acquisti (UA). L'ODL in originale viene consegnato a UA, il quale ha il compito di monitorare che ogni richiesta sia correttamente consuntivata e/o preventivata.

Nel caso di interventi affidati a RTI, l'ODL viene direttamente assegnato al fornitore tramite gestionale, il quale lo gestisce con l'utilizzo di un'utenza dedicata.

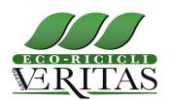

# <span id="page-3-0"></span>*4.2 ODL con preventivo*

Nel caso di ODL che necessitano di ricevere un preventivo, l'intervento manutentivo non può avere inizio senza la preventiva accettazione del preventivo medesimo.

Ricevuto il preventivo, il richiedente deve valutarlo e sottoporlo all'autorizzazione della DTO. In caso di mancata autorizzazione l'intervento non viene eseguito.

Sulla base di tale preventivo UA invia correlato OdA al Manutentore dandone puntuale informazione al richiedente, il quale potrà avviare l'intervento manutentivo secondo le modalità di seguito descritte.

### <span id="page-3-1"></span>*4.3 Svolgimento dell'intervento manutentivo*

**GESTIONE**

Il richiedente concorda con il Manutentore l'avvio dell'intervento e coordina con lo stesso, congiuntamente al RSPP, gli adempimenti necessari ai fini del rispetto delle norme sulla sicurezza sui luoghi di lavoro.

Il Manutentore è tenuto a documentare ogni singolo intervento compiuto in apposito Rapporto di Lavoro, che dovrà essere sottoscritto, alla chiusura del servizio, da parte del richiedente, il quale vi annoterà le proprie osservazioni e riserve.

Il richiedente consegna il rapporto di lavoro a UA, e ne carica una copia nel gestionale associata al relativo ODL.

Nel caso di ODL con richiesta VOB, il richiedente deve sottoscrivere, al termine dell'intervento manutentivo, apposito verbale di verifica degli obiettivi (VOB) con il Manutentore. Nel VOB devono essere elencati eventuali documenti accessori (come CE, manuali uso e manutenzione, ecc.) consegnati.

Il Manutentore può emettere fattura, citando il numero di OdA allo stesso assegnato, il cui pagamento può essere effettuato esclusivamente dopo la sottoscrizione del VOB.

<span id="page-3-2"></span>Il richiedente consegna il VOB sottoscritto a UA, che ne invia copia al Manutentore.

#### *4.4 Consuntivazione ODL*

Il responsabile di settore, congiuntamente a UA, valuta i Rapporti di Lavoro e il consuntivo relativi all'ODL. Dopo l'accettazione del consuntivo da parte del responsabile di settore, UA procede all'emissione dell'OdA e all'invio al Manutentore, il quale potrà emettere fattura citando nel corpo della stessa il numero OdA assegnatogli.

#### <span id="page-3-3"></span>**5 RIFERIMENTI**

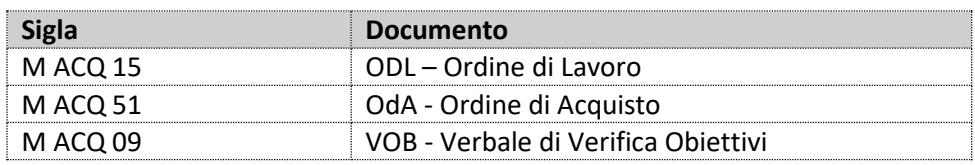